# The spacingtricks package<sup>\*</sup>

Antoine Missier antoine.missier@ac-toulouse.fr

September 09, 2019

# **1 Introduction**

This package proposes some macros to deal with spacing issues. Thus:

- \centered yields good horizontal centering without vertical spacing;
- \footnote has been redefined to avoid unsuitable spacings;
- \vstrut produces a strut with variable height or depth;
- \indent has been redefined to indent a line at the beginning of a particular paragraph even if \parindent has been set to 0;
- the indentblock environment produces indentation of all its content;
- the compactlist environment yields a compact list, without vertical spacing between the items, like here; several aliases are provided to type some list symbols shorter: \bul, \dash, \ddash, \aster, \hand, \checksymb, \arrowsymb;
- the macros \ie and \eg attends to typeset common abbreviations i.e. and e.g. with correct spacings;
- the \dualboxes command attends to place two boxes (figures, tables, text) side by side by adjusting the vertical positioning.

Otherwise, we provide the package **arraycols**  $[6]$ , wich allows a good management of spacings in tabular and array environments, and mismath [\[7\]](#page-7-1) of which several macros tends to improve spacings in mathematical formulas. Let us mention also the setspace package (natively in  $\mathbb{P}T_F X 2_\epsilon$ ), which allows to set the space between the lines of text, and at last  $xspace [1]$  $xspace [1]$ , which is loaded by spacingtricks: it adds a space unless the macro is followed by certain punctuation characters.

# **2 Usage**

\centered The \centered{h*text*i} command yields a centered line without vertical spacing. It acts like \centerline except in lists or tables where its behavior is much better (see the following examples). Moreover, the line break before (but not after) the macro is automatic.

<sup>∗</sup>This document corresponds to spacingtricks v1.2, dated 2019/09/09.

Here is a comparative example of the centering commands inside a list:

- 1. Here a centered line with \centered: Lorem ipsum dolor sit amet, consectetuer adipiscing elit.
- 2. Here another centered line with  $\setminus \mathcal{E}$ : Lorem ipsum dolor sit amet, consectetuer adipiscing elit.
- 3. Here another centered line with \par\centerline: Lorem ipsum dolor sit amet, consectetuer adipiscing elit.
- 4. Here a centered line with the center environment:

Lorem ipsum dolor sit amet, consectetuer adipiscing elit.

In tables, \centered allows to center a particular cell independently of the (general) column alignment<sup>[1](#page-1-0)</sup>.

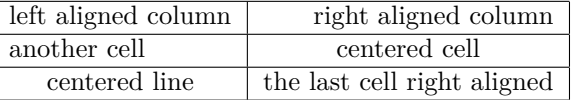

\footnote The \footnote command doesn't have a good management of spacing issues, in particular when the hyperref package has been loaded. In English tradition, there is no space before numbers (or symbols) of note calls, and likewise at the beginning of footnotes, text begins immediately after the note number[2](#page-1-1) . To avoid undesirable spaces, we don't have to put some space before or after writing \footnote{, for instance:

this is a note\footnote{good spacing} which works fine,

but sometimes, it is convenient to place the \footnote command on a new line. To achieve this, \footnote has been redefined to completely eliminate unwanted spaces<sup>[3](#page-1-2)</sup>.

<span id="page-1-0"></span><sup>&</sup>lt;sup>1</sup>In tables, we can also use the powerful \makecell command of the makecell package  $[2]$ , on the other hand the \centerline command doesn't work for a single line in a cell. Let us also mention the \centeredline command, from the package centeredline [\[3\]](#page-7-4), which allows to use \verb commands inside the text to center; but it doesn't work in tables either.

<span id="page-1-1"></span> $2$ The typesetting of footnotes and note calls depends on national typographic rules which are, in principle, managed by babel. For instance, by activating the french option of babel, a thin space is added before the note calls, and the new \footnote macro does not alter this behavior.

<span id="page-1-2"></span> $3Probably$  it would have been enough to recommend the use of the  $\%$  symbol at the end of line; its effect is to cancel the space produced by a line break, but we do not always think of using it.

<span id="page-2-0"></span>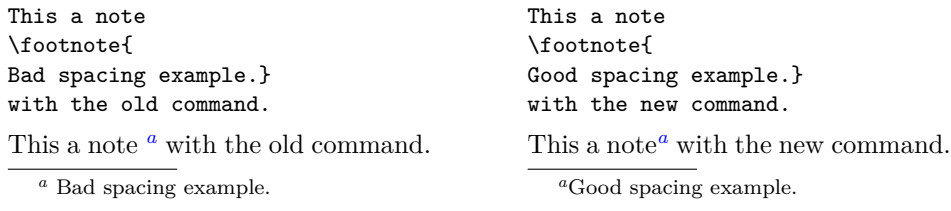

\footnotespace Like the old one, the new \footnote command can take an opional argu- \footenoteindent ment to force the number of the note. Likewise, we have always the customization macros \footnotesize, \footnotesep, \footnoterule, but two new macros have been added to manage spacings: \footnotespace produces the space before the note call symbol and \footnoteindent produces the space at the beginning of the footnote text. For instance, with  $\renewcommand{\footnotesize\verb|footnotespace}|{\,}\$ and \renewcommand{\footnoteindent}{\enskip}<sup>[4](#page-2-2)</sup> we get:

<span id="page-2-1"></span>This is [a](#page-2-3) note  $^a$  with particular space settings.

<span id="page-2-3"></span> $\overline{a}$  en dash spacing at the beginning of the note.

\vstrut \vstrut[\*depth*}]{\*height*}} produces a strut with variable height or depth, in order to increase the line's height (above the base line) or depth (below the base line, optional); this command can be used in a text line, a table, a list, a formula, etc. If the values of  $\langle height \rangle$  and  $\langle depth \rangle$  are inferior to the height and depth of the current line, the command has no effect. Here are some examples.

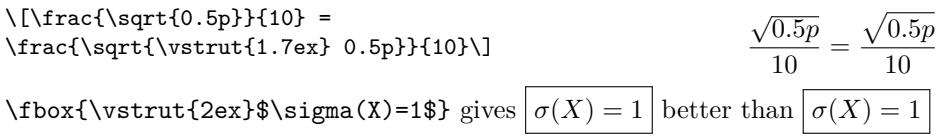

The height adjustment is done by trial and error. We could also have used a vertical phantom box; for example in the previous square root, we get a good result with \vphantom{\bar{t}}, but it's not obvious to know what to put in the phantom box, moreover, \vstrut allows a finer tuning.

In a table, \renewcommand{\arraystretch}{(stretch)} allows to increase the height of the rows but this command has a global effect, whereas **\vstrut** allows to adjust properly the height of each row, as in the following table:

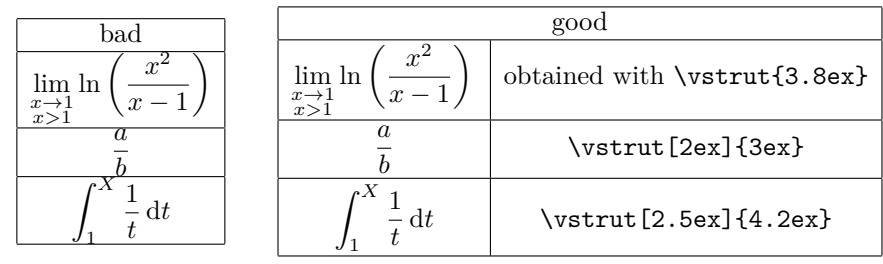

<span id="page-2-2"></span> $4\enskip$ tenskip is equivalent to \hspace{0.5em}.

However, for tables, we have the arraycols package  $[6]$ , based on cellspace  $[4]$ , which allows to adjust row heights automatically. Nevertheless, \vstrut can be useful for fine adjustments.

In a text line, \vstrut can be used in place of \vspace.

\indent The command \setlength{\parindent}{0cm} allow to eliminate any in- \parindentlength dentation of lines at the beginning of every paragraph. But in this case, the \indent command does not work anymore if we want exceptional indentation of a particular paragraph. So, the initial length of \parindent has been saved in \parindentlength and the command \indent has been redefined to still allow indentation of length \parindentlength.

indentblock The indentblock environment allows indentation of a whole block of lines. It has an optional argument which is the length of indentation (set by default to \parindentlength). The following lyrics have been indented (and typeset in italic shape) with \begin{indentblock}\itshape and stanzas 2 and 4 have been affected by an additional indentation with \begin{indentblock}[3em].

> *Overhead the albatross hangs motionless upon the air And deep beneath the rolling waves in labyrinths of coral caves The echo of a distant time comes willowing across the sand And everything is green and submarine*

> > *And no one showed us to the land And no one knows the where's or why's But something stirs and something tries Starts to climb towards the light*

*Strangers passing in the street By chance two separate glances meet And I am you and what I see is me And do I take you by the hand And lead you through the land And help me understand the best I can?*

> *And no one calls us to move on And no one forces down our eyes No one speaks and no one tries No one flies around the sun*

compactlist As its name tells it, the compactlist environment allows to create a "compact" list, i.e. without vertical space neither above nor between items. As for lists in  $\Delta$ ET<sub>E</sub>X, items are generated by the **\item** command. The environment has an optional argument: \begin{compactlist}[\symbol\].

\bul Default item symbol is \textbullet but it can be changed. We pro- \dash \ddash \aster \hand vide aliases for several symbols commonly used in lists: \bul • (alias for \textbullet), \dash – (\textendash), \ddash — (\textemdash), \aster <sup>∗</sup> (\textasteriskcentered), as well as \hand ☞ (\ding{43}), \checksymb  $\checkmark$  (\ding{51}) and \arrowsymb  $\checkmark$  (\ding{226}) which need to load the \checksymb pifont package in the preamble. The following example is obtained with \arrowsymb \begin{compactlist}[\checksymb]:

- ✓ Fisrt item.
- ✓ Second item.

 $\boldsymbol{\checkmark}$  Third item.

☞ These aliases can be used directly in text mode, of course. For \hand, \checksymb and \arrowsymb, the symbol is followed by a space if there is no punctuation character just after it (thanks to the macro xspace from the xspace package [\[1\]](#page-7-2)).

#### $\complement$  \compactlistindent This length (fixed at 1 em by default) can be modified with  $\setminus$  setlength to increase or decrease the indentation of the compactlist environment. Notice that there are several other ways to construct a compact list in particular with the noitemsep key of the enumitem package [\[5\]](#page-7-6).

\ie In English, at the end of a sentence, the point is followed by an em space \eg which is larger than an interword space. We provide the \ie (*id est*) and \eg (*exempli gratia*) macros, suggested in The L<sup>A</sup>TEX Companion [\[9\]](#page-7-7), to get correct spacing after these abbreviations e.g. here. In American typography, a comma is often placed after these abbreviations, what we can get with \ie, on the other hand, some authors prefer to typeset *i.e.* in italic shape, which is always possible with \textit{\ie}.

\dualboxes Several packages intend to set the text around a figure or a table, but in general we have to give the width of the box containing the figure or the table. Let us mention however the picins package  $[8]$ , cited in The LAT<sub>EX</sub> Companion  $[9]$ , which do not ask for the box width and it can also be used with lists. Nevertheless vertical positioning can be tricky. For this purpose, we have written the **\dualboxes**  $[\langle pos \rangle]$  { $\langle left \rangle$ }  $\{ \langle right \rangle \}$  macro, which places two boxes,  $\langle left \rangle$  and  $\langle right \rangle$ , side by side. These boxes can contain figures, tables, text, minipage environments (for several paragraphs and lists), etc. The optional  $\langle pos \rangle$  parameter sets the vertical level on which the boxes are aligned: a number between 0 (bottom) and 1 (top, default value). Here is a first example with \dualboxes[0.7].

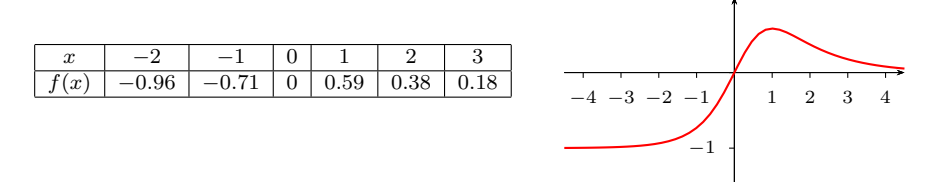

The horizontal space is equally shared between left margin, interbox space and right margin.

In the following example the right box has been shifted back to make an overlaping with the left one, what picins cannot do.

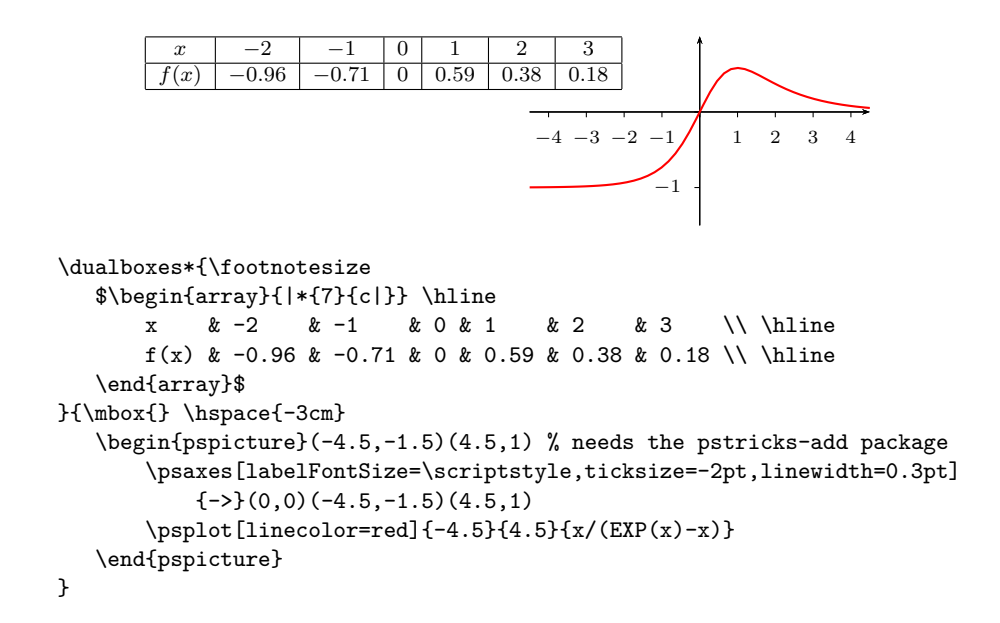

\dualboxes\* This command has a starred version which eliminates spaces at the beginning and at the end of the line, the only remaining space is between the boxes:  $\{\text{dualboxes}[\langle pos \rangle]\} \{\langle left \rangle\} \{\langle right \rangle\}.$ 

> Here the left part consist of a paragraph box obtained with \parbox{7cm}{...}. If we want several paragraphs, a list or a mathematical displayed formula, in one of the boxes, then we have to put them in a minipage environment.

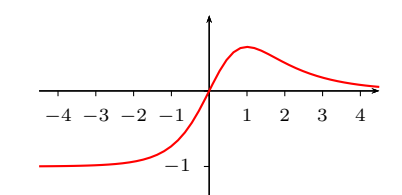

Let us indicate that it's unfortunately not possible to use verbatim environments (nor the in-line \verb command) within \dualboxes arguments, just as it's not possible for footnotes or margin notes.

### **3 Implementation**

```
1 \RequirePackage{ifthen}
2 \RequirePackage{xspace}
3
4 \newcommand*{\centering}{\centering{(\set{}\paralskip{\parbox{0pt}}{\parbox{0pt}}{\parbox{0pt}}\parlabel{fig:2pt}}5 #1\hfill\mbox{}}}
```
The double braces are necessary here to ensure that the \parskip modification applies locally within the command and not globally to the rest of the document.

```
6 \newcommand{\footnotespace}{}
```

```
7 \newcommand{\footnoteindent}{}
8 \let\footnt\footnote
9\renewcommand{\footnote}[2][]{\unskip\footnotespace%
10 \ifthenelse{\equal{#1}{}}{
11 \unskip\footnt{\footnoteindent\ignorespaces #2}
12 }{
13 \unskip\footnt[#1]{\footnoteindent\ignorespaces #2}
14 }\unskip
15 }
\unskip eliminates undesirable spaces before and \ignorespaces after.
16 \newlength{\strutheight}
17 \newcommand*{\vstrut}[2][0pt]{%
18 \setlength{\strutheight}{#2}%
19 \addtolength{\strutheight}{#1}%
20 \unskip
21 \ensuremath{\rule[-#1]{0pt}{\strutheight}}%
22 \ignorespaces%
23 }
24
25 \newlength{\parindentlength}
26 \setlength{\parindentlength}{\parindent}
27 \renewcommand{\indent}{\hspace{\parindentlength}}
28
29 \newenvironment*{indentblock}[1][\parindentlength]{
30 \begin{list}{}{%
31 \setlength{\leftmargin}{#1}
32 \setlength{\itemsep}{0pt}
33 \setlength{\topsep}{1ex}
34 \setlength{\partopsep}{0pt}
35 }
36 \item[]
37 }{\end{list}}
38
39 \newlength{\compactlistindent}
40 \setlength{\compactlistindent}{1em}
41 \newenvironment*{compactlist}[1][\textbullet]{
42 \begin{list}{#1\unskip}{% \unskip suppresses the space created by \xspace
43 \setlength{\itemsep}{0pt}
44 \setlength{\parsep}{0pt}
45 \setlength{\topsep}{0ex}
46 \setlength{\partopsep}{0pt}
47 \setlength{\labelwidth}{1em}
48 \setlength{\leftmargin}{\labelwidth}
49 \addtolength{\leftmargin}{\labelsep}
50 \addtolength{\leftmargin}{\compactlistindent}
51 }
52 }{\end{list}}
53
54 \providecommand{\bul}{\textbullet}
```

```
55 \providecommand{\dash}{\textendash}
```

```
56 \providecommand{\ddash}{\textemdash}
```

```
57 \providecommand{\aster}{\textasteriskcentered}
```
The command \asterisk already exists in the mathabx package.

```
The following macros need the pifont package.
58 \providecommand{\hand}{\ding{43}\xspace}
59 \providecommand{\checksymb}{\ding{51}\xspace}
60 \providecommand{\arrowsymb}{\ding{226}\xspace}
61
62 \providecommand{\ie}{i.e.\@\xspace}
63 \providecommand{\eg}{e.g.\@\xspace}
64
65 \newcommand{\@@dualboxes}[3][1]{
66 \par\noindent
67 \raisebox{-#1\height}{#2} \hfill
68 \raisebox{-#1\height}{#3} \smallskip
69 }
70 \newcommand{\@dualboxes}[3][1]{
71 \par\noindent \hfill
72 \raisebox{-#1\height}{#2} \hfill
73 \raisebox{-#1\height}{#3} \hfill\mbox{}\smallskip
74 }
75 \newcommand{\dualboxes}{\@ifstar{\@@dualboxes}{\@dualboxes}}
```
# <span id="page-7-2"></span>**References**

- [1] *The* xspace *package*, David Carlisle, Morten Høgholm, CTAN v1.13 2014/10/28.
- <span id="page-7-4"></span><span id="page-7-3"></span>[2] *The* makecell *package*, Olga Lapko, CTAN, v0.1e 2009/08/03.
- [3] centeredline  *A macro for centering lines*, Jean-François Burnol, CTAN, v1.1 2019/05/03.
- <span id="page-7-6"></span><span id="page-7-5"></span>[4] *The* cellspace *package*, Josselin Noirel, CTAN, v1.8 2019/03/11.
- [5] *Customizing lists with the* enumitem *package*, Javier Bezos, CTAN, v3.9 2019/06/20.
- <span id="page-7-1"></span><span id="page-7-0"></span>[6] *The* arraycols *package*, Antoine Missier, CTAN, v1.0 2019/06/26.
- [7] mismath  *Miscellaneous mathematical macros*, Antoine Missier, CTAN, v1.6 2019/09/06.
- <span id="page-7-8"></span>[8] *Bilder in L<sup>A</sup>TEX-Dokumenten – PicIns-Benutzerhandbuch*, Joachim Bleser, Edmund Lang, CTAN, v3.0 sept. 1992.
- <span id="page-7-7"></span>[9] *The L<sup>A</sup>TEX Companion*. Frank Mittelbach, Michel Goossens, Johannes Braams, David Carlisle, Chris Rowley, 2nd edition, Pearson Education, 2004.